ECG 2<sup>èME</sup> ANNÉE - MATHÉMATIQUES APPLIQUÉES  $\int$  - www.jeremylegendre.fr

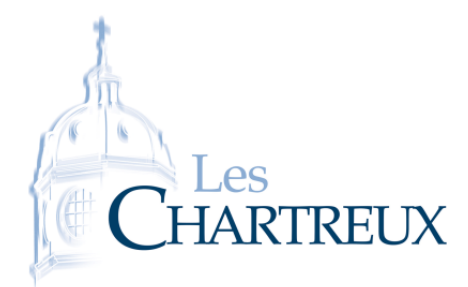

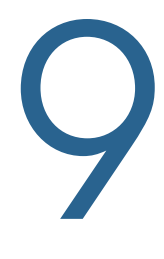

## PROBABILITÉS LOIS À DENSITÉ USUELLES

INTRODUCTION...

## Pour bien démarrer...

- $1 \#$  Bien revoir le chapitre 6 (et donc le chapitre 5...).
- 2 # Rappels de cours sur les VA à densité :
	- *•* Définition. *<sup>X</sup>* est à densité lorsque :
	- *•* Définition. Une fonction *<sup>f</sup>* est une densité de probabilité lorsque :
	- *•* Liens densité / fonction de répartition d'une VA :

- Si *X* est de densité *f*, alors  $P([a \le X \le b])$  =
- *•* Espérance d'une VA à densité de densité *<sup>f</sup>* :

*•* Théorème de transfert :

ce chapitre est un inventaire des lois à deux commençations par résult de la mondande dépendent par résult de<br>Continuer des lois des lois de la chilibé Quelques dépendantes cerent faites en exercise continuerons sur des résultats de stabilité. Quelques démonstrations seront faites en exercice...

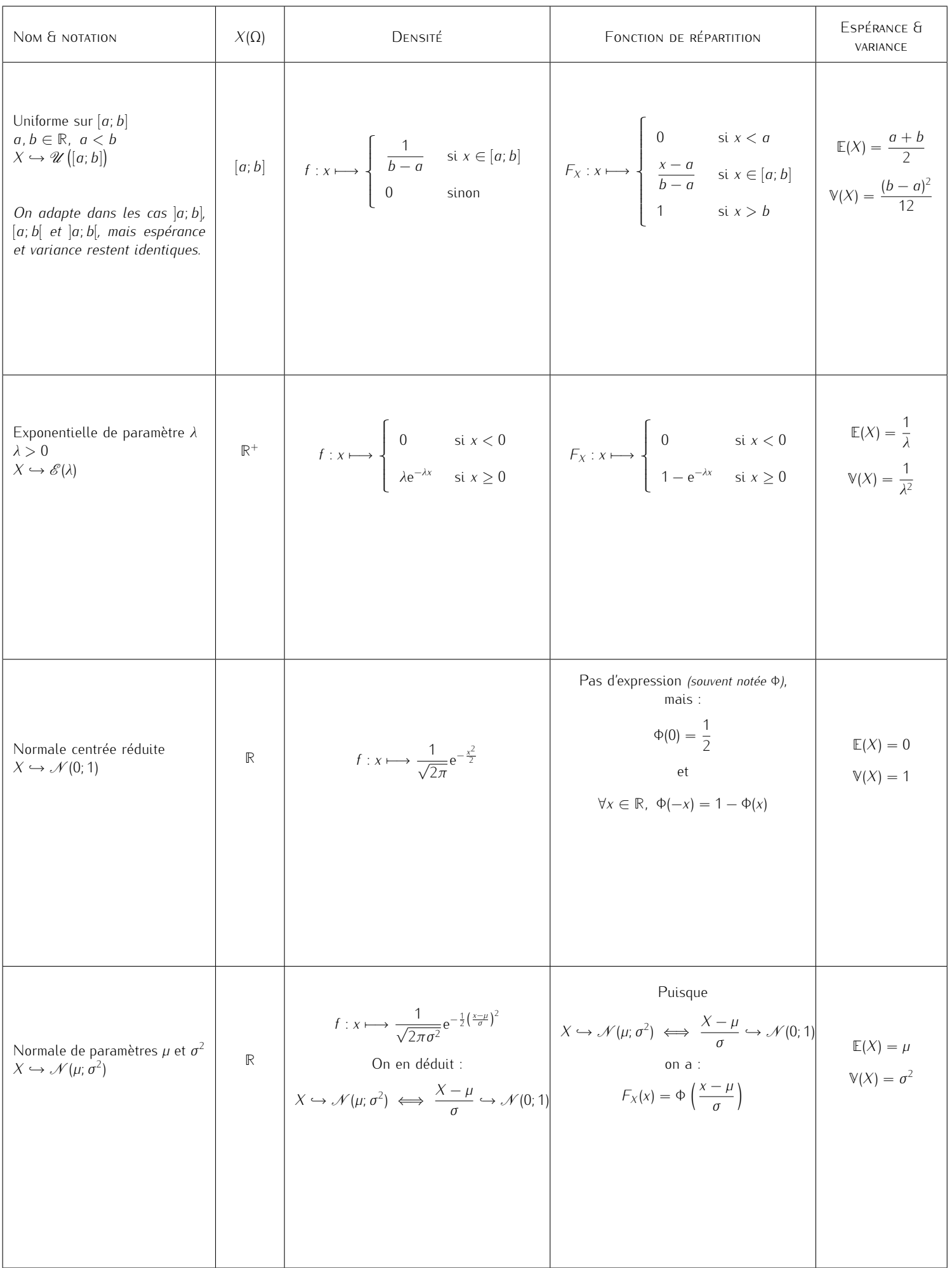

## Propriété 1 - Méthode d'inversion pour la loi exponentielle

<span id="page-3-0"></span>Soient (Ω, *A*, **P**) un espace probabilisé,  $\lambda \in \mathbb{R}_*^+$  et *X* une variable aléatoire sur (Ω, *A*, **P**). Si  $X \hookrightarrow \mathscr{U}\big([0;1[\big], \text{ alors } \frac{-1}{\lambda} \ln(1-X) \hookrightarrow \mathscr{E}(\lambda).$ 

Démonstration : Voir QC30.

*⋆*

## Propriétés 2 - Stabilité des lois normales

P1# Soient *<sup>µ</sup>*1*, µ*<sup>2</sup> *<sup>∈</sup>* **<sup>R</sup>** et *<sup>σ</sup>*1*, σ*<sup>2</sup> *<sup>∈</sup>* **<sup>R</sup>** + *<sup>∗</sup>* ainsi que *<sup>X</sup>*<sup>1</sup> et *<sup>X</sup>*<sup>2</sup> deux variables aléatoires définies sur le même espace probabilisé. On a :

> $X_1 \hookrightarrow \mathcal{N}(\mu_1; \sigma_1^2)$  $X_2 \hookrightarrow \mathscr{N}(\mu_2; \sigma_2^2)$  $X_1$  et  $X_2$  sont indépendantes  $\mathcal{L}$  $\overline{\mathcal{L}}$  $\begin{array}{c} \end{array}$  $\implies$   $X_1 + X_2 \hookrightarrow \mathcal{N}(\mu_1 + \mu_2; \sigma_1^2 + \sigma_2^2)$

P2# Soient (*µ<sup>k</sup>* )*k∈***N***<sup>∗</sup>* une suite de réels, (*σ<sup>k</sup>* )*k∈***N***<sup>∗</sup>* une suite de réels strictement positifs ainsi que (*X<sup>k</sup>* )*k∈***N***<sup>∗</sup>* une suite de variables aléatoires définies sur le même espace probabilisé. On a, pour tout  $n \in [2; +\infty]$ :

$$
\forall k \in \mathbb{N}^*, X_k \hookrightarrow \mathcal{N}(\mu_k; \sigma_k^2)
$$
  

$$
X_1, X_2, ..., X_n \text{ sont indépendantes}
$$

$$
\left.\longrightarrow X_1 + X_2 + ... + X_n \hookrightarrow \mathcal{N}(\mu_1 + \mu_2 + ... + \mu_n; \sigma_1^2 + \sigma_2^2 + ... + \sigma_n^2)
$$

*⋆*

Et pour terminer, voici comment lire la table d'une  $N(0; 1)$ . Le tableau ci-dessous contient des valeurs de Φ, fonction de répartition de la loi normale centrée réduite.

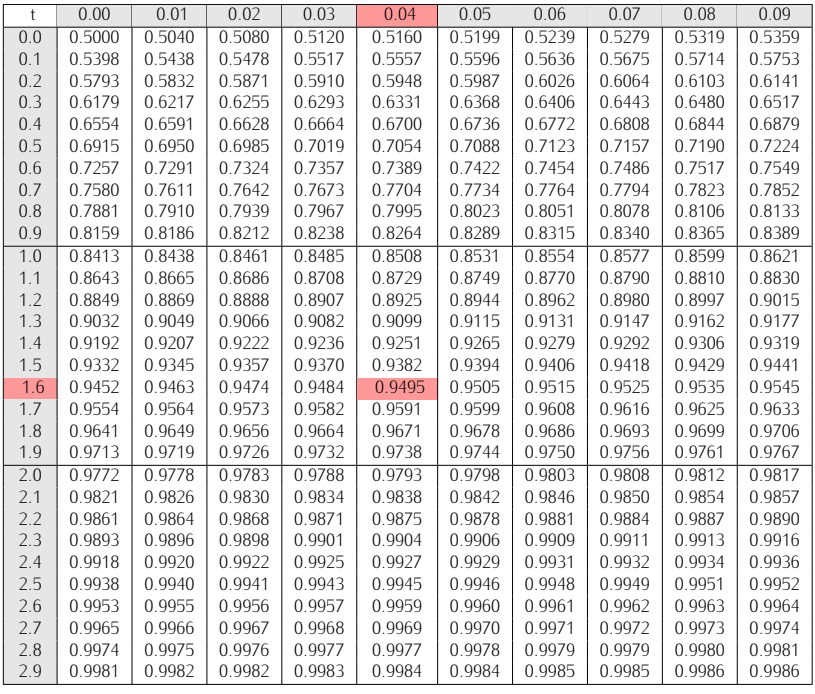

*•* En sélectionnant la ligne "1.6" et la colonne "0,04", on obtient Φ(1*,* 64) *<sup>≃</sup>* <sup>0</sup>*,* 9495. *•* Pour avoir Φ(*−*1), on utilise : Φ(*−*1) = 1 *<sup>−</sup>* Φ(1)... et, à l'aide du tableau : Φ(1) *<sup>≃</sup>* <sup>0</sup>*,* 8413. Lecture...

*⋆*

*⋆*

Démonstration :<br>P1# Voir la fiche hors programme dédiée au produit de convolution.<br>DQ# P2#